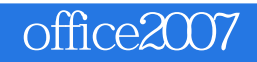

13 ISBN 9787113194966

出版时间:2015-2

页数:432

版权说明:本站所提供下载的PDF图书仅提供预览和简介以及在线试读,请支持正版图书。

www.tushu111.com

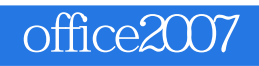

Office 2007 Mord 2007 Excel 2007 PowerPoint 2007  $\Box$ Office  $\Box$ 

Office Office 2007

 $\Box$  The  $\Box$ 

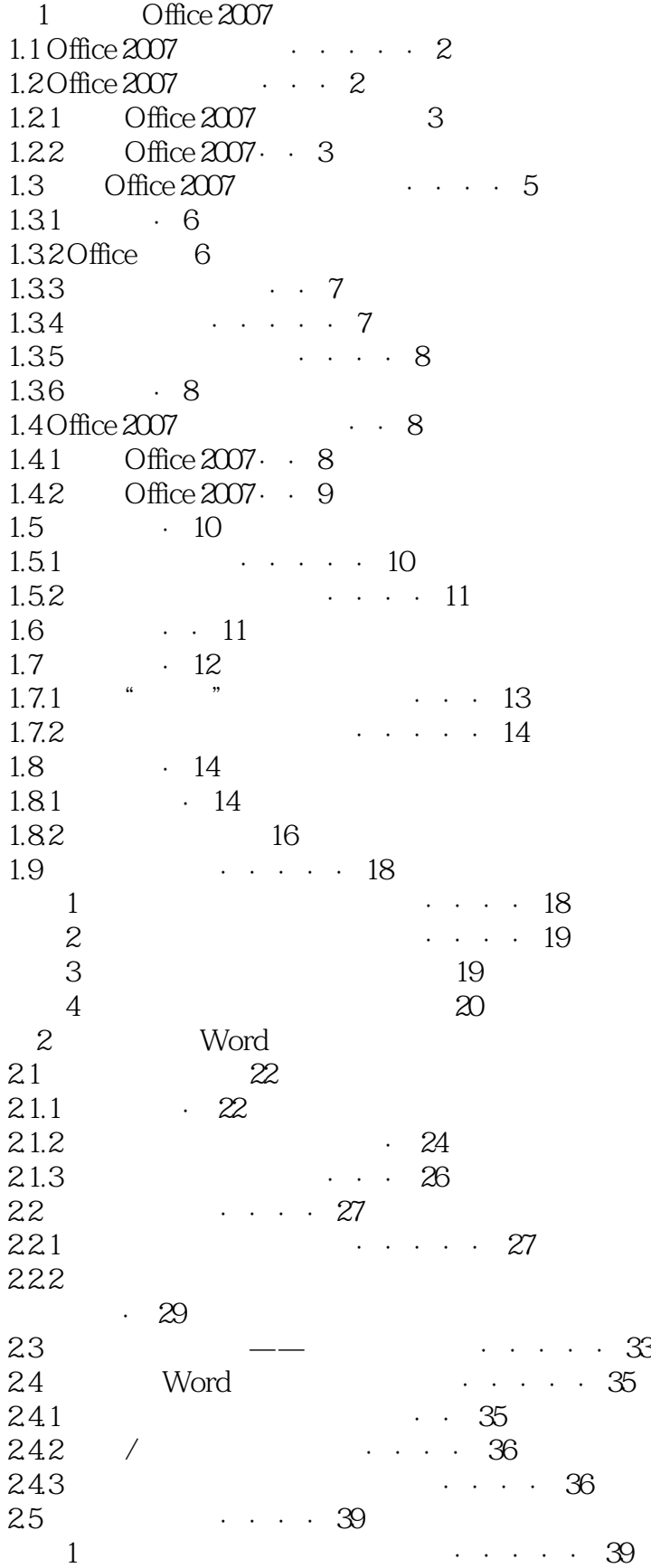

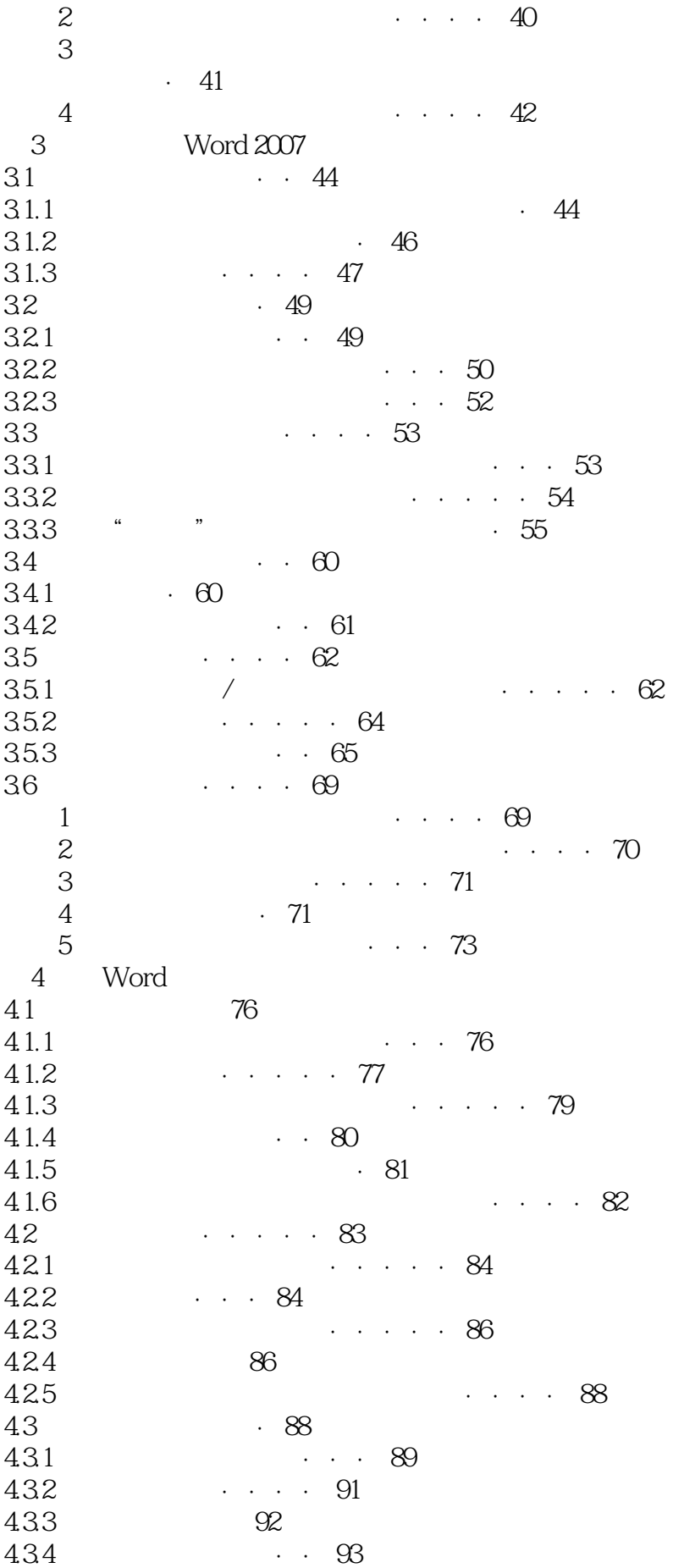

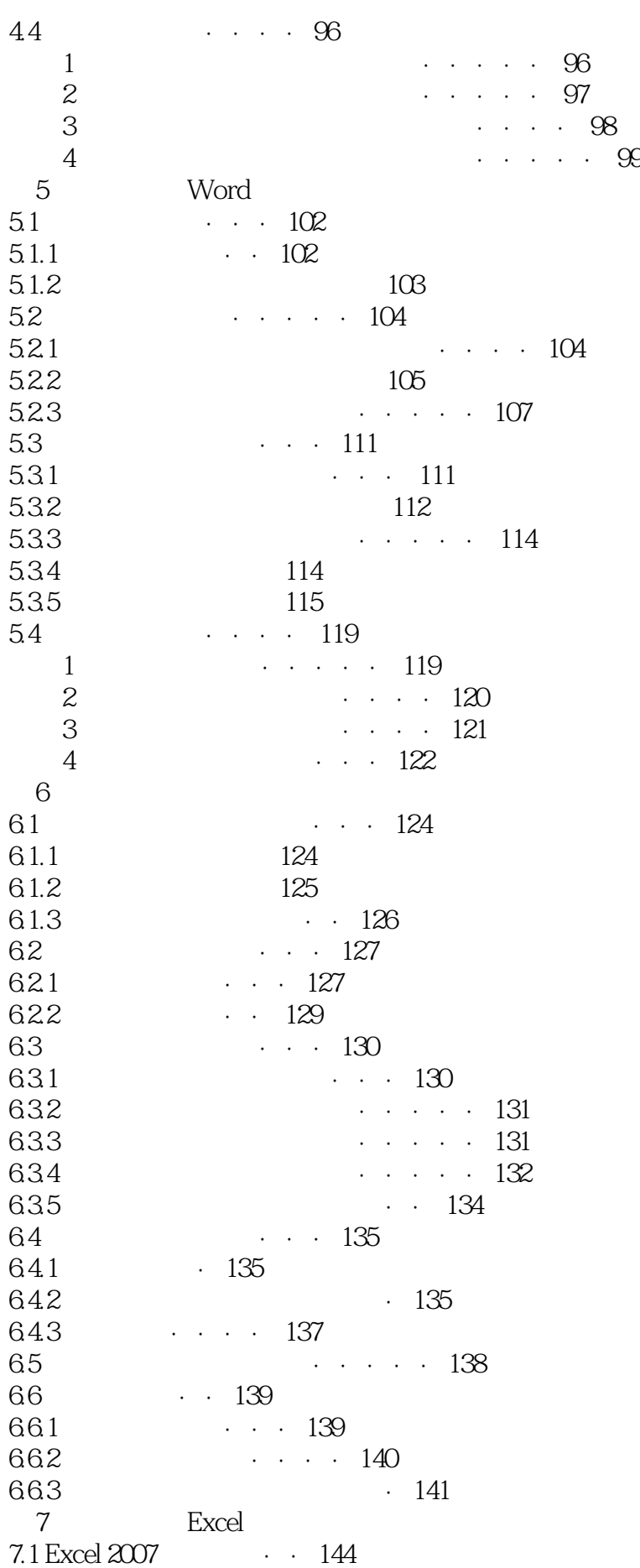

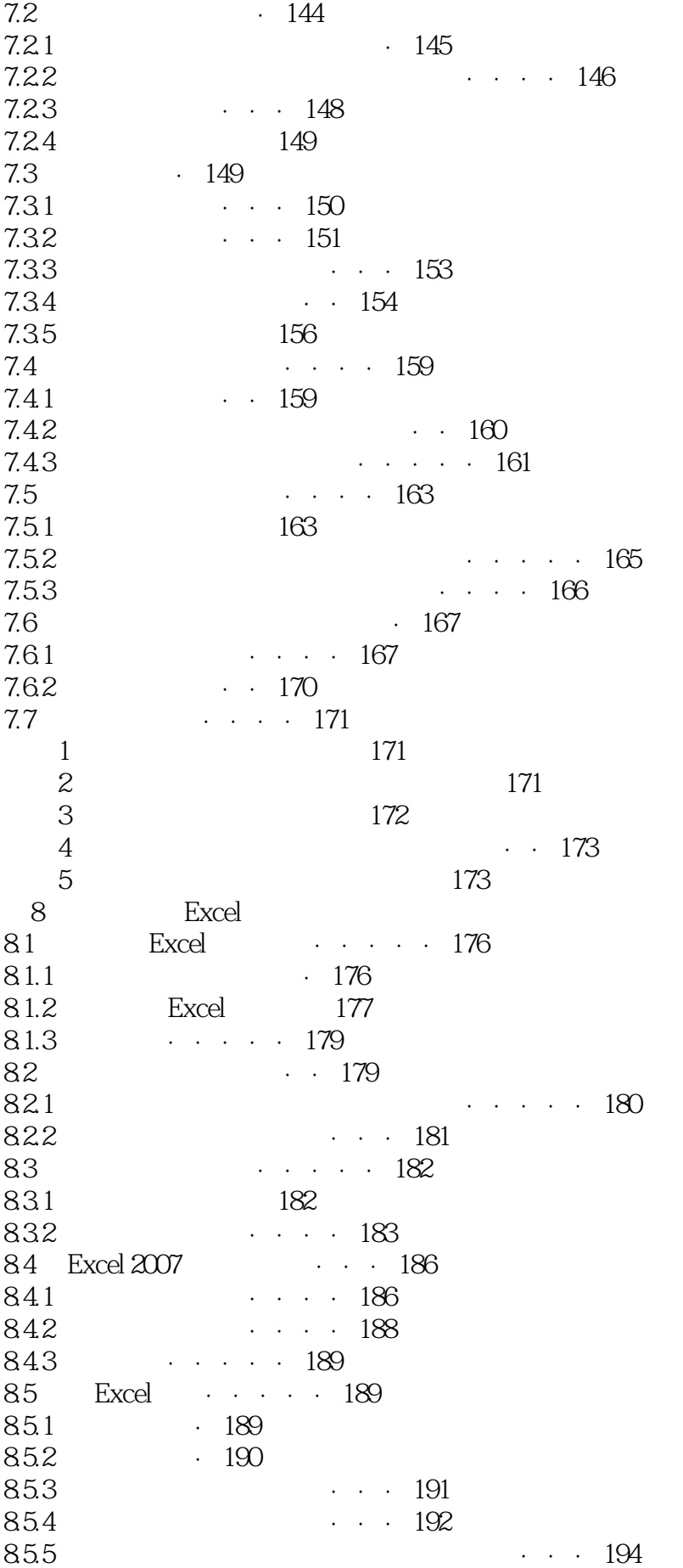

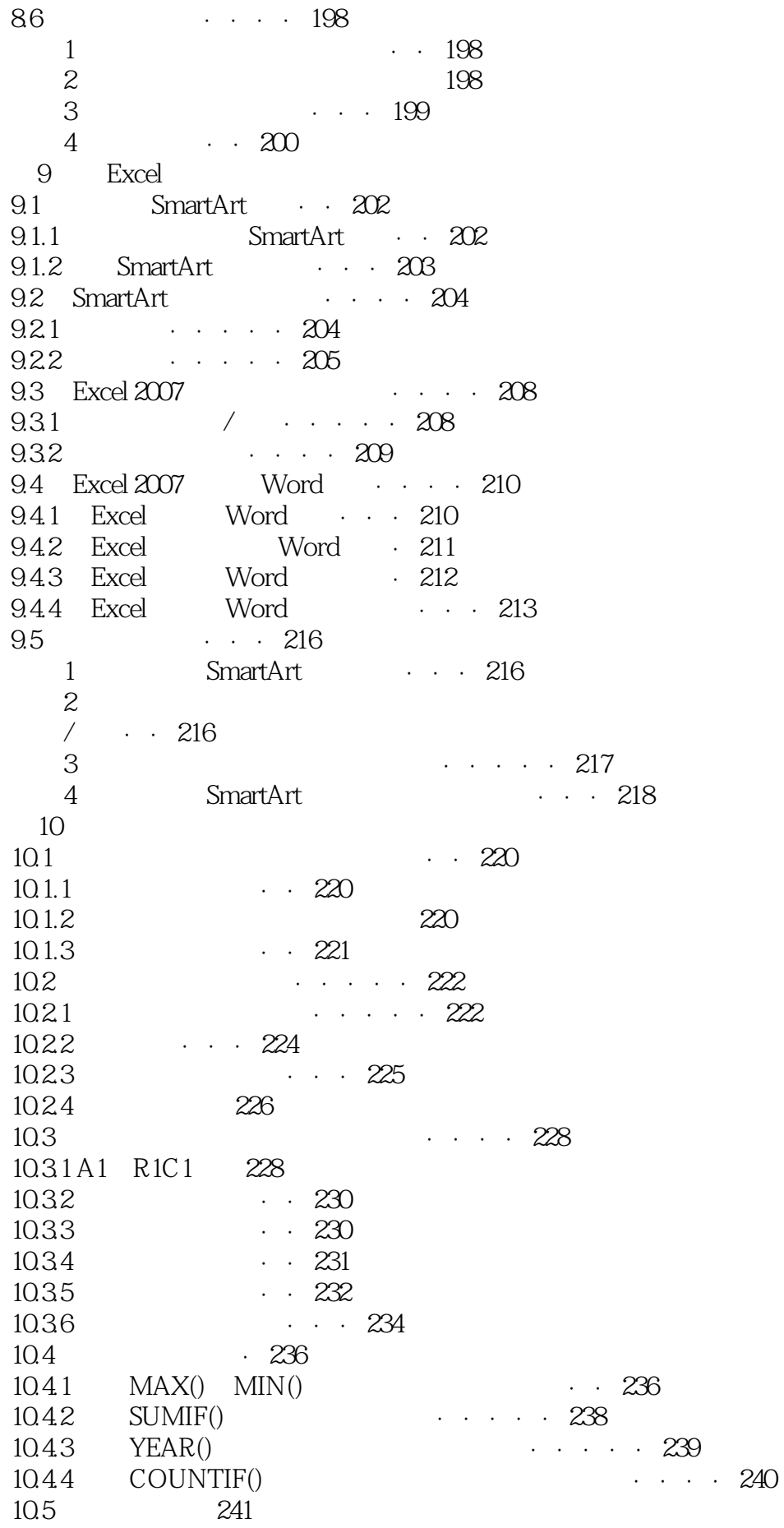

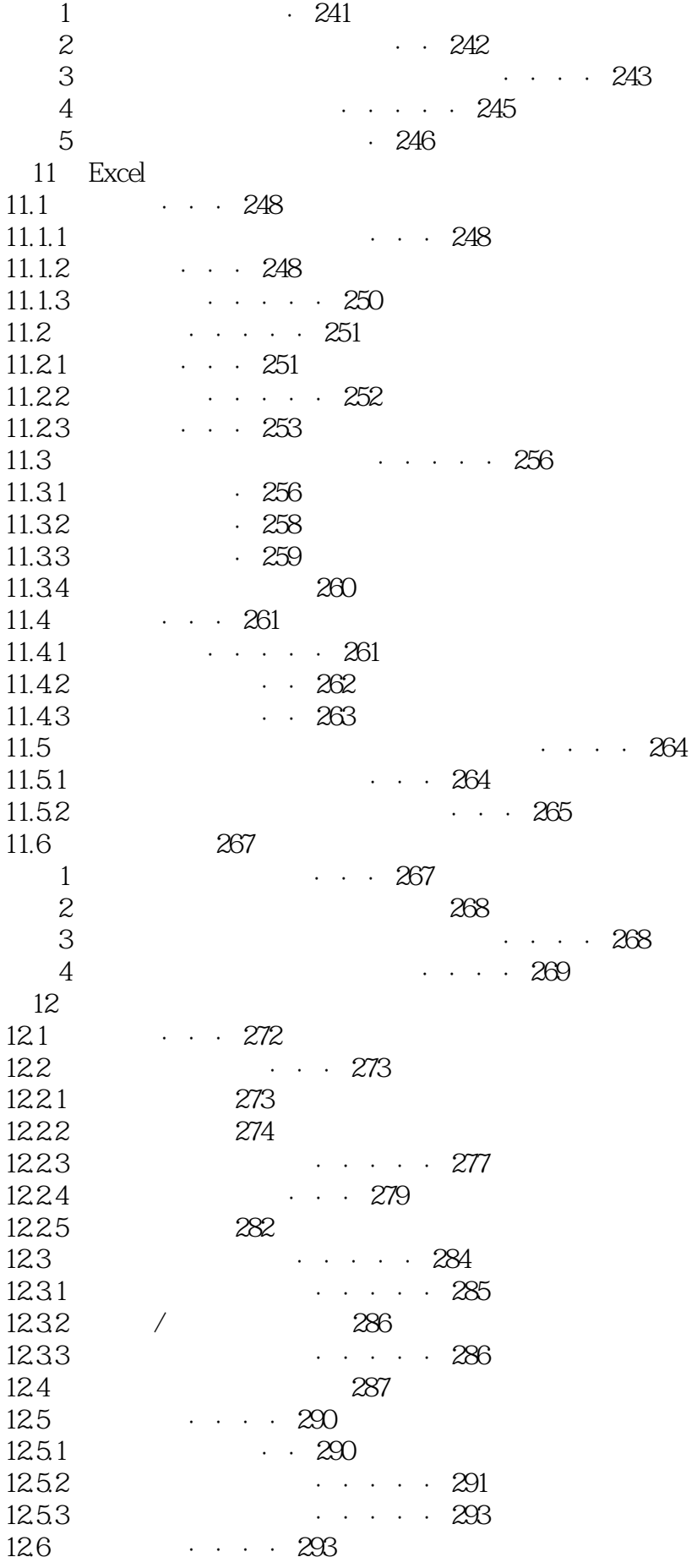

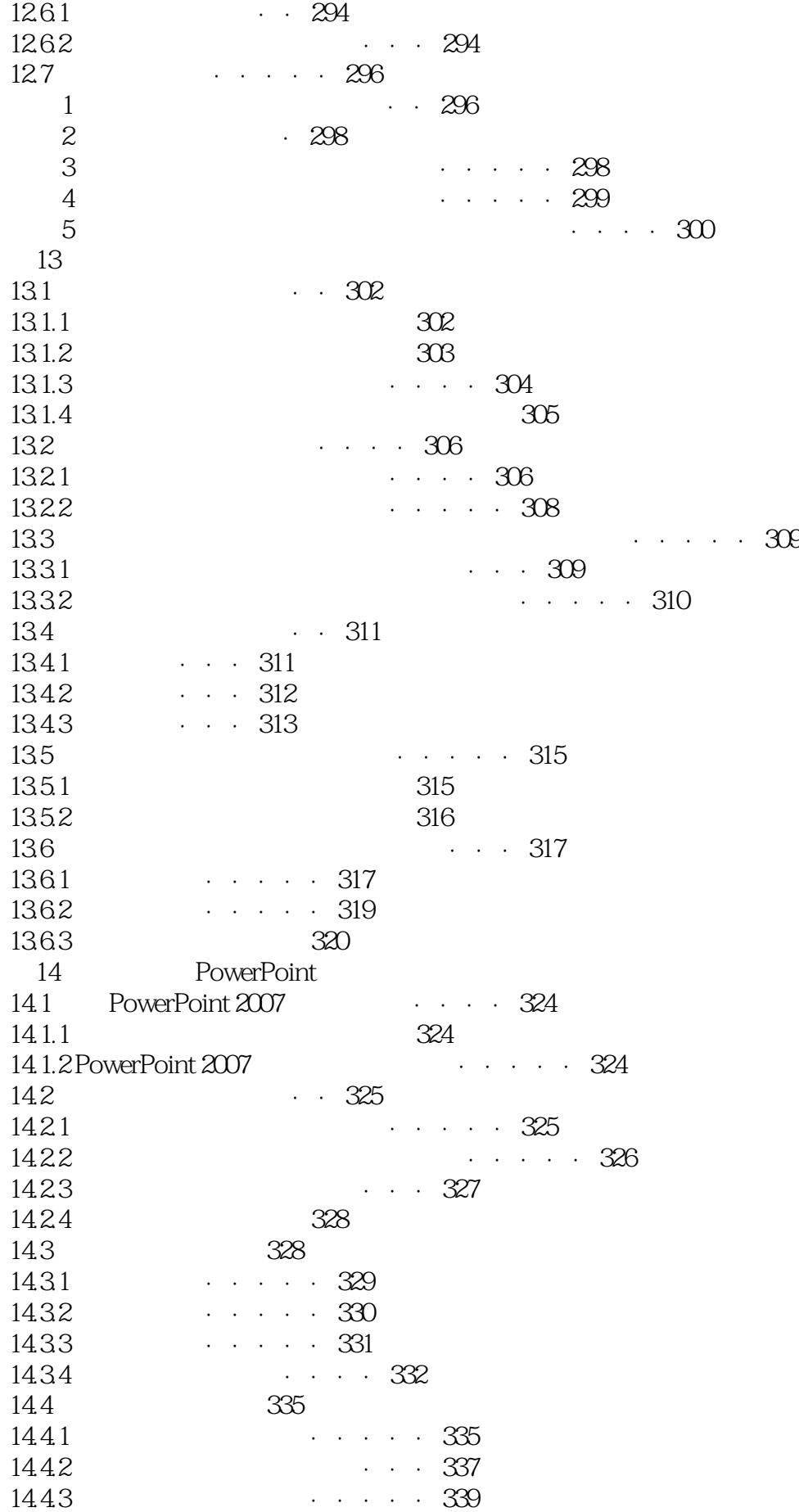

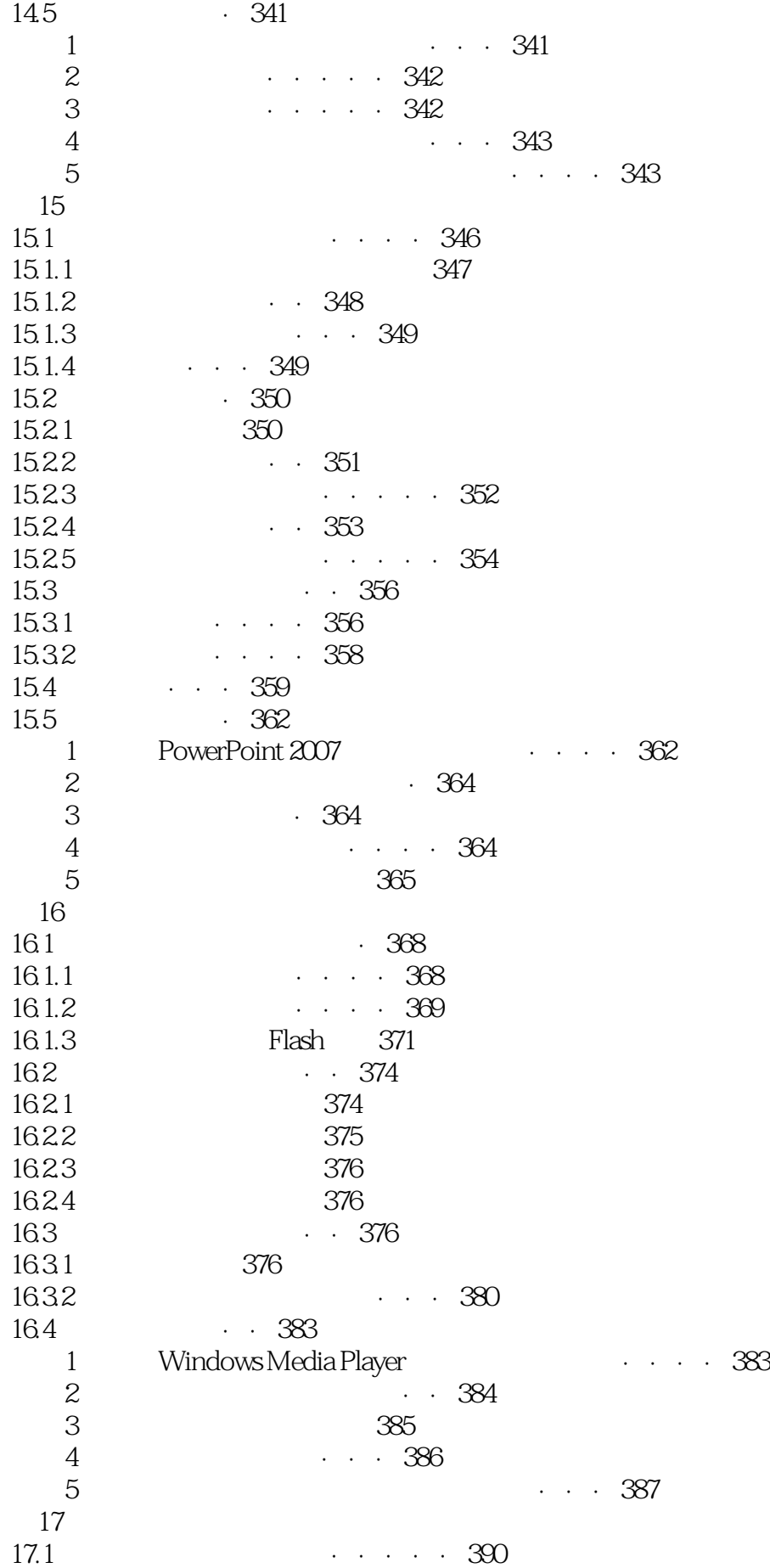

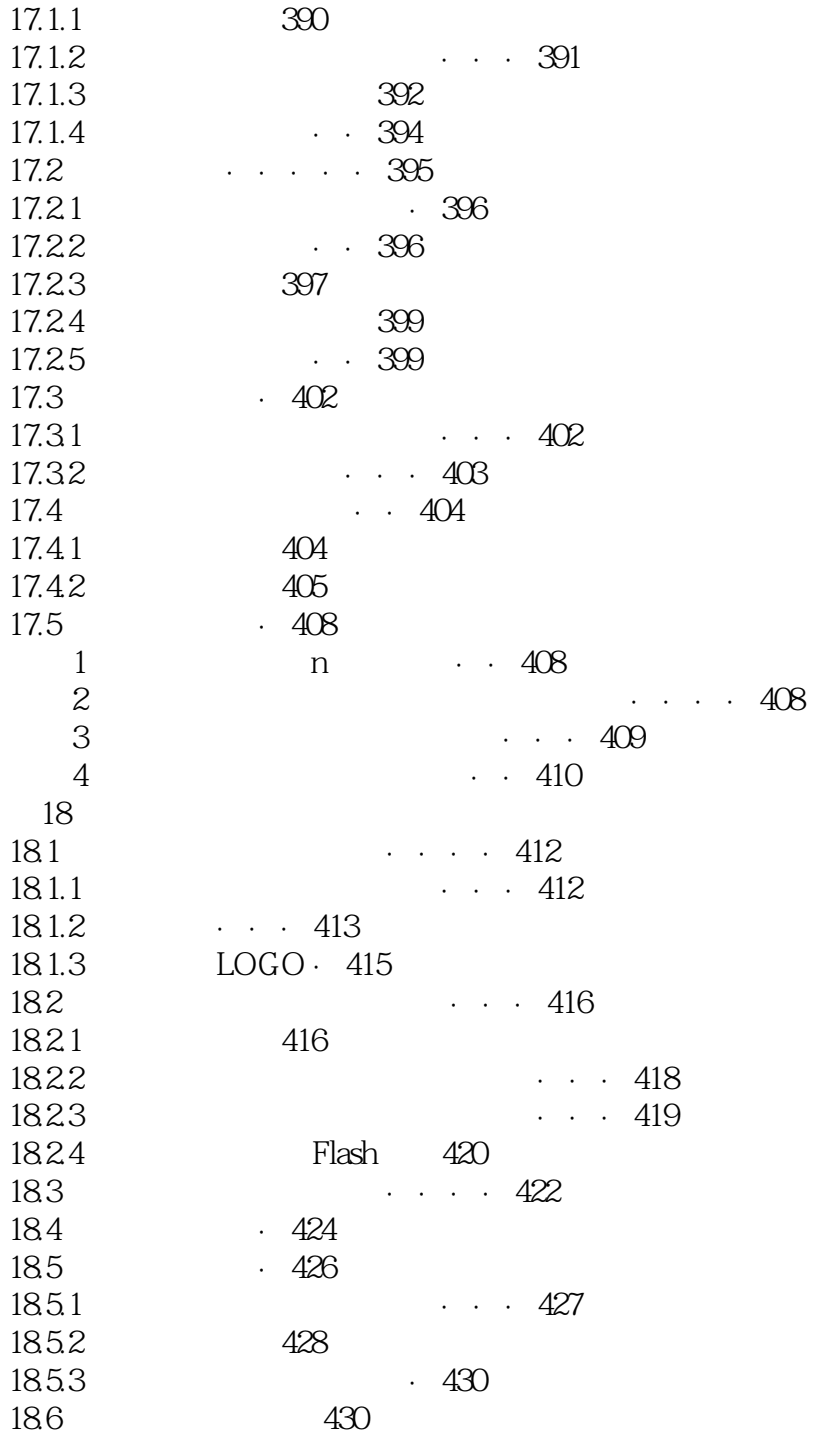

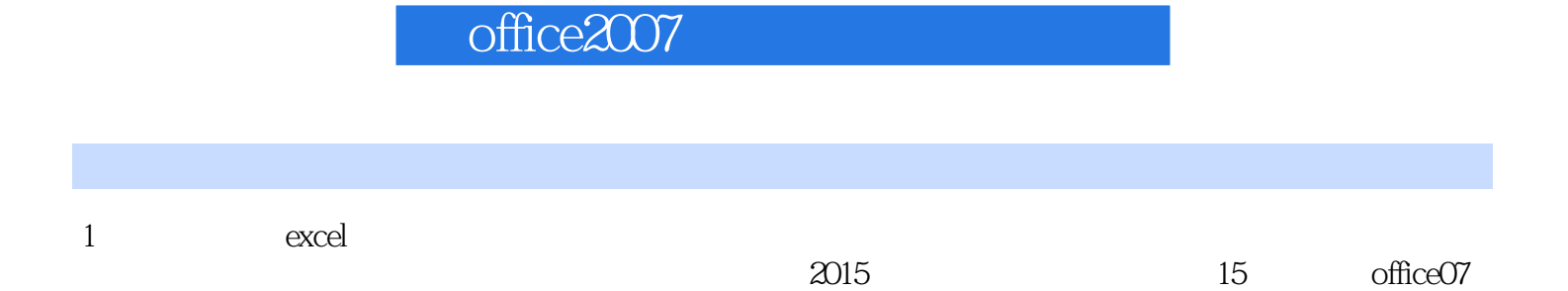

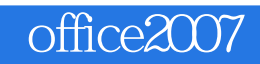

本站所提供下载的PDF图书仅提供预览和简介,请支持正版图书。

:www.tushu111.com